## **How To Download And Install Adobe Photoshop BETTER**

Installing Adobe Photoshop is relatively easy and can be done in a few simple steps. First, go to Adobe's website and select the version of Photoshop that you want to install. Once you have the download, open the file and follow the on-screen instructions. Once the installation is complete, you need to crack Adobe Photoshop. To do this, you need to download a crack for the version of Photoshop that you want to use. Once you have the crack, open the file and follow the instructions to apply the crack. After the crack is applied, you can start using Adobe Photoshop. Be sure to back up your files since cracking software can be risky. With these simple steps, you can install and crack Adobe Photoshop.

## [Download File](http://esecuritys.com/accurately/ZG93bmxvYWR8NjhoTm1veWJIeDhNVFkzTWpVNU1qVTNOSHg4TWpVNU1IeDhLRTBwSUZkdmNtUndjbVZ6Y3lCYldFMU1VbEJESUZZeUlGQkVSbDA.garnerin?inflexion=../confining/miniaturization.QWRvYmUgUGhvdG9zaG9wIDIwMjIgKFZlcnNpb24gMjMuMS4xKQQWR)

There are certainly circumstances in which a program that is quite expensive to buy and download for free is unnecessary. The power and flexibility of Photoshop is impressive, even without the expense of a license. Nevertheless, it's worth remembering that this is one area where open source software is completely suitable for this task. This is where the Parallels difference in processing method can be seen, and why Microsoft's Paint is really only lacking in low-cost alternatives for the average user - that is, if you don't want to spend over \$100 on a drawing program that will run in the web browser anyway. Photoshop's most notable innovation is the way it works. In fact, this is the founding principle of product design: the interface shouldn't contain more information than the user needs to achieve a given objective. Thanks to this principle, even the most complex software can be used by people with minimal technical training. This has been clearly demonstrated by Adobe's success with such apps as InDesign, Illustrator, and Photoshop. The most obvious Photoshop innovation is in the way it works. The user interface only shows the tools you need for the chosen task, then takes you through those steps in sequence to complete the image. Photoshop has always been at the leading edge of digital technology, and it's always been able to achieve thing that competitors can't. This has led to Photoshop being an industry standard for many image editing tasks.

## **Download free Adobe Photoshop 2022 (Version 23.1.1)Product Key Full Hacked PC/Windows {{ NEw }} 2022**

What It Does: The Fill tool, formerly the Paint Bucket tool, fills any solid area with the color of your choice. It's great for solid backgrounds or coloring large areas. It can also be used to apply patterns to your images. The Gradient tool within the Fill tool lets you create a nice, faded background effect of the color of your choice. The bottom line is that there is no single best Adobe Photoshop for beginners – it all depends on your individual needs and skill level. However, all of the options mentioned above are great choices for those just starting out with this powerful software. 6 Related Questions Found When Adobe Sign Became Part of Adobe Creative Cloud, What Does it Mean for Branded Content? What is Adobe Sign? When Adobe announced that its Creative Suite subscription program would be coming to an end and its standalone annual subscription program be discontinued, Adobe Sign was one of several notable changes that affect branded content creators. However, how will these changes affect third-party solutions such as Adobe Sign? Adobe is acquiring AI cloud service firm Sensei. A spokesperson said the move "will help us deliver the personalized experience users expect." The news is yet another sign of how personalized content is becoming the norm. Which Type of Content is Being Created More and More? The rise of personalized content is nothing new, and content type would seem to be the least unique tool in the picture. However, as we live in an increasingly connected world, personalized content is becoming more and more the norm. And it is content creators who are bringing it into the space -- regardless of the tool. e3d0a04c9c

## **Adobe Photoshop 2022 (Version 23.1.1) Download free License Key Full 2022**

In this post, I'm going to focus on those aspects of the new features in Photoshop Elements 12. I'm going to skip over the new features that are part of the CC version of Photoshop, such as Content Merge, Object Snapping, Gaps and Guides, and the powerful Link feature. Whether a beginner or an experienced artist, Photoshop—the industry world standard for digital creation, design and photo manipulation—with the help of the new Adobe Sensei AI, can create fast, he/she does not need to pay attention to details. What's more, the camera has improved artificial intelligence for distinguishing objects from the background with improved object detection to help users with oneclick automatic photo cloning to the background. "Photoshop is at the forefront of breakthrough AI development from the legendary imaging technology company," said Jonas Lagerkvist, CEO and president, Adobe. "With the new enhancements to Photoshop Creative Cloud, we help our customers work faster and smarter than ever." The advanced tools in Photoshop, with the help of the new AI camera capabilities, can be infinitely customized to suit the specific demands. Photography has been undergoing an exponential change and the new AI technology makes it possible to create images that were impossible a few years ago. The new advances are now available on all platforms and allow the creation of new, higher-quality images in a short amount of time. "At Adobe we are always passionately dedicated to the world's most creative people and we're committed to delivering breakthrough technologies in image creation. With this enhanced camera that is able to distinguish objects from the background, we're supporting users in the creation of better photos," said Jeremy Miller, senior vice president and general manager of Adobe Creative Cloud. "AI technology is transforming the way people work, and with the intuitive collaboration and low-latency editing capabilities of Share for Review and new tools for creating graphics and web content, we're helping the world save time, enjoy images to the fullest and capture moments for all of life's most intimate and memorable moments."

how to download adobe photoshop elements 6 how to download adobe photoshop 6.0 download adobe photoshop cs6 how to download adobe photoshop cs6 crack 32bit 64bit how to download adobe photoshop for free in mac how to download adobe photoshop in pc for free how to download adobe photoshop in windows 7 how to download adobe photoshop in pc how to download adobe photoshop in windows 10 how to download adobe photoshop for free full version in pc

Aperture, Adobe's professional photography app, is designed to help you take full-featured creative control of your photos and projects. And while it runs on Macs and Windows, it is optimized for the Mac platform. Every content creator or graphic designer will have their go-to apps, but Adobe Creative Cloud (CC) also offers a wide array of options for those just starting out or those who are on the learning curve. CC integrates social media posting, live broadcast, creation on mobile phones and tablets, and even helping editors transition from Photoshop to other applications. It's all right there. Adobe Photoshop Lightroom is the world's most popular image editing application, featuring a streamlined workflow for organizing, editing and sharing your photos and videos. And now, Lightroom is available on the web, for mobile phones and tablets, and as an app for Windows, Mac and Android. There are many ways to create and deliver content these days. The right tools can help your brand gain a competitive edge, and help you build a loyal following faster than ever before. And if you work with print and digital campaigns for your business, Adagio Brand Communication's

industry-leading Content Management System is customized specifically for advertising apps and websites alike. According to research from the most recent Adobe and the American Marketing Association's Adobe Digital PM Survey, nearly 80 percent of marketers are using Adobe Digital Publishing Suite (DPS) to publish and distribute content from websites and mobile apps to print and digital publications. For those publishers who are not yet using DPS, it's time to recognize the benefits of multichannel publishing and the growing impact it can have on your business.

Adobe Photoshop predates Photoshop Elements and Photoshop CS. It was the first graphics program that supported layers. Though it has a steep learning curve, it allows the artist to alter, manipulate, edit, zoom, and crop images. It has the capability of altering every part of an image with its menu commands. The Photoshop program has several editing tools that are able to move, rotate, and position objects. It can perform many functions that can be controlled using menus, keyboard shortcuts, and user interface dialog boxes. Blend modes allow the user to easily control the type of blending between a foreground (dark) layer and a background (light) layer. One mode is additive blending where the new layer gets the light from the background layer. Another mode is subtractive blending where the new layer gets light from the background layer. There are also a few other blending modes. Adding a bit of drama to an image, Photoshop offers several tools including layer masks and adjustment layers that provide an easy way to filter and alter an image. Delete or flatten an object or layer, duplicate an object or layer, and control the order of the layers with Photoshop's automatic layering feature. The new blend modes are useful to other effects, they can be added to the adjustment layers or masks. You can also divide images into areas, adjusting each area's size and position. Enhance a layer by cloning, moving, cropping, or changing the position, and applying a filter. You can also paste an image into the background of another image.

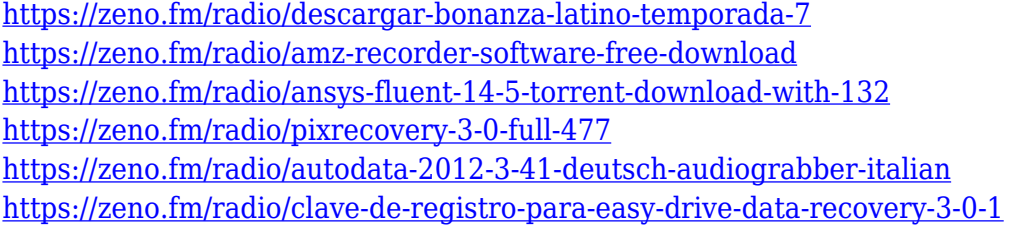

Enhance your in-game recording with the effects of video editing software. You can use it to easily optimize videos for your game by removing the audio and make your sounds more interesting. You can use it to make animation and movies. Now you can make your reviews and blogs better with the help of tools such as the zoom and track features, color correction, and audio mixing. It is easy to use software to add professional touch and make your own videos and photos. To add drama, spices, and gestures to make your photos creative and professional. It is a technical tool that belongs to the Digital media software and created by Adobe. It used to create and edit photos, illustrations, and multimedia animations. Photoshop is a good tool for graphic design. It is used heavily in marketing, advertising, and film production. It can be used for animation, video editing, or desktop publishing. Adobe Photoshop is a digital graphics editor and represents the tenth version of Photoshop. It has more features and tools available. The editor helps people to enhance and design graphics and photos for their business, web pages, movie posters and online games. It is a versatile tool offered by Adobe, the creative company for designers and digital artists. If you've never worked with 3D graphics software, working with 3D models is a bit like learning to drive a car. You start off with very limited controls. You have to learn the basics by doing. That's the case with 3D modeling on a computer. Your program has simple tools that can be used to build 3D models and do basic

rendering; but it's up to you to learn how to make the models work in a larger environment. In this chapter, we'll introduce you to the different options available in Photoshop CS6 for handling 3D work. Along the way, we'll try to explain how you can use the program's tools to create 3D models and how you can best start to manipulate them. Even if you're not planning a career as a 3D artist, you'll find it easier to understand how to use 3D tools within Photoshop with this chapter.

<https://mondetectiveimmobilier.com/wp-content/uploads/2023/01/catjay.pdf> <http://adomemorial.com/2023/01/02/download-adobe-photoshop-mac-gratis-2021/> <https://homehealthcarelist.com/wp-content/uploads/2023/01/whykat.pdf> <https://www.riobrasilword.com/2023/01/02/adobe-photoshop-text-editor-free-download-upd/> <http://www.jniusgroup.com/?p=7090> <https://couturepress.com/wp-content/uploads/2023/01/ellilay.pdf> <https://ibipti.com/3d-effect-in-photoshop-cs6-free-download-top/> [https://thetraditionaltoyboxcompany.com/wp-content/uploads/2023/01/Download-Photoshop-CC-2015](https://thetraditionaltoyboxcompany.com/wp-content/uploads/2023/01/Download-Photoshop-CC-2015-Torrent-Activation-Code-Patch-With-Serial-Key-latest-updaTe-2.pdf) [-Torrent-Activation-Code-Patch-With-Serial-Key-latest-updaTe-2.pdf](https://thetraditionaltoyboxcompany.com/wp-content/uploads/2023/01/Download-Photoshop-CC-2015-Torrent-Activation-Code-Patch-With-Serial-Key-latest-updaTe-2.pdf) <https://www.evoricambi.it/2023/01/02/active-3d-photoshop-cs6-zip-download-patched/> [https://nhadatvip.org/download-adobe-photoshop-2021-version-22-4-2-licence-key-activation-code-wit](https://nhadatvip.org/download-adobe-photoshop-2021-version-22-4-2-licence-key-activation-code-with-keygen-2022/) [h-keygen-2022/](https://nhadatvip.org/download-adobe-photoshop-2021-version-22-4-2-licence-key-activation-code-with-keygen-2022/) [https://otovice.com/wp-content/uploads/2023/01/Adobe-Photoshop-CC-2018-Download-With-Serial-K](https://otovice.com/wp-content/uploads/2023/01/Adobe-Photoshop-CC-2018-Download-With-Serial-Key-With-Activation-Code-64-Bits-Latest-20.pdf) [ey-With-Activation-Code-64-Bits-Latest-20.pdf](https://otovice.com/wp-content/uploads/2023/01/Adobe-Photoshop-CC-2018-Download-With-Serial-Key-With-Activation-Code-64-Bits-Latest-20.pdf) <http://capabiliaexpertshub.com/activate-3d-in-photoshop-cs6-free-download-work/> <http://www.religion-sikh.com/index.php/2023/01/02/photoshop-cs3-product-key-2023/> [https://campustoast.com/wp-content/uploads/2023/01/Photoshop\\_2021\\_Version\\_2210.pdf](https://campustoast.com/wp-content/uploads/2023/01/Photoshop_2021_Version_2210.pdf) <https://www.fiestalegre.com/2023/01/how-to-download-earlier-version-of-photoshop-verified/> <https://bodhirajabs.com/photoshop-express-download-full-product-key-x64-2022/> [https://www.noorhairblog.com/adobe-photoshop-cc-2015-version-16-hack-3264bit-latest-release-202](https://www.noorhairblog.com/adobe-photoshop-cc-2015-version-16-hack-3264bit-latest-release-2022/) [2/](https://www.noorhairblog.com/adobe-photoshop-cc-2015-version-16-hack-3264bit-latest-release-2022/) <https://audiobooksusa.com/download-photoshop-cs6-365s-link/> <http://milanochronicles.com/wp-content/uploads/2023/01/matgerd.pdf> [https://bodhirajabs.com/adobe-photoshop-cc-download-with-license-key-with-license-key-x64-latest-r](https://bodhirajabs.com/adobe-photoshop-cc-download-with-license-key-with-license-key-x64-latest-release-2022/) [elease-2022/](https://bodhirajabs.com/adobe-photoshop-cc-download-with-license-key-with-license-key-x64-latest-release-2022/) [https://www.spaziodentale.it/wp-content/uploads/2023/01/Adobe-Photoshop-2022-Version-2341-Dow](https://www.spaziodentale.it/wp-content/uploads/2023/01/Adobe-Photoshop-2022-Version-2341-Download-With-Activation-Code-Hack-WIN-MAC-2023.pdf) [nload-With-Activation-Code-Hack-WIN-MAC-2023.pdf](https://www.spaziodentale.it/wp-content/uploads/2023/01/Adobe-Photoshop-2022-Version-2341-Download-With-Activation-Code-Hack-WIN-MAC-2023.pdf) [https://www.mgbappraisals.com/5213990ed227e8ee0affff151e40ac9a12620334b7c76720a51cdbe8d](https://www.mgbappraisals.com/5213990ed227e8ee0affff151e40ac9a12620334b7c76720a51cdbe8d1291f13postname5213990ed227e8ee0affff151e40ac9a12620334b7c76720a51cdbe8d1291f13/) [1291f13postname5213990ed227e8ee0affff151e40ac9a12620334b7c76720a51cdbe8d1291f13/](https://www.mgbappraisals.com/5213990ed227e8ee0affff151e40ac9a12620334b7c76720a51cdbe8d1291f13postname5213990ed227e8ee0affff151e40ac9a12620334b7c76720a51cdbe8d1291f13/) [https://vape.tv/wp-content/uploads/2023/01/Photoshop-2021-Version-2210-Download-With-Activation](https://vape.tv/wp-content/uploads/2023/01/Photoshop-2021-Version-2210-Download-With-Activation-Code-Incl-Product-Key-Windows-64-Bit.pdf) [-Code-Incl-Product-Key-Windows-64-Bit.pdf](https://vape.tv/wp-content/uploads/2023/01/Photoshop-2021-Version-2210-Download-With-Activation-Code-Incl-Product-Key-Windows-64-Bit.pdf) <http://adomemorial.com/2023/01/02/photoshop-tutorial-pc-software-free-download-hot/> [https://roofingbizuniversity.com/wp-content/uploads/2023/01/Adobe-Photoshop-2021-version-22-Acti](https://roofingbizuniversity.com/wp-content/uploads/2023/01/Adobe-Photoshop-2021-version-22-Activation-Code-With-Keygen-WIN-MAC-3264bit-upDated-202.pdf) [vation-Code-With-Keygen-WIN-MAC-3264bit-upDated-202.pdf](https://roofingbizuniversity.com/wp-content/uploads/2023/01/Adobe-Photoshop-2021-version-22-Activation-Code-With-Keygen-WIN-MAC-3264bit-upDated-202.pdf) [https://chillisecrets.com/wp-content/uploads/2023/01/Background-Images-Hd-1080p-Free-Download-](https://chillisecrets.com/wp-content/uploads/2023/01/Background-Images-Hd-1080p-Free-Download-For-Photoshop-FULL.pdf)[For-Photoshop-FULL.pdf](https://chillisecrets.com/wp-content/uploads/2023/01/Background-Images-Hd-1080p-Free-Download-For-Photoshop-FULL.pdf) <http://insenergias.org/?p=135783> <https://gravesendflorist.com/adobe-photoshop-cc-2020-portable-free-download-portable/> <https://jahaniel.com/wp-content/uploads/2023/01/peayous.pdf> [https://remcdbcrb.org/wp-content/uploads/2023/01/How-To-Download-Photoshop-For-Windows-10-Fr](https://remcdbcrb.org/wp-content/uploads/2023/01/How-To-Download-Photoshop-For-Windows-10-Free-BETTER.pdf) [ee-BETTER.pdf](https://remcdbcrb.org/wp-content/uploads/2023/01/How-To-Download-Photoshop-For-Windows-10-Free-BETTER.pdf) [https://studiblog.net/wp-content/uploads/2023/01/Adobe-Photoshop-CC-2019-Version-20-Patch-With-](https://studiblog.net/wp-content/uploads/2023/01/Adobe-Photoshop-CC-2019-Version-20-Patch-With-Serial-Key-With-Product-Key-WIN-MAC-lifet.pdf)[Serial-Key-With-Product-Key-WIN-MAC-lifet.pdf](https://studiblog.net/wp-content/uploads/2023/01/Adobe-Photoshop-CC-2019-Version-20-Patch-With-Serial-Key-With-Product-Key-WIN-MAC-lifet.pdf)

<https://duplicazionechiaveauto.it/adobe-photoshop-cc-2015-tutorial-pdf-free-download-verified/> <https://xn--80aagyardii6h.xn--p1ai/wp-content/uploads/2023/01/hillelm.pdf> [https://entrelink.hk/uncategorized/download-free-adobe-photoshop-cc-2015-version-17-activator-upd](https://entrelink.hk/uncategorized/download-free-adobe-photoshop-cc-2015-version-17-activator-update-2023/) [ate-2023/](https://entrelink.hk/uncategorized/download-free-adobe-photoshop-cc-2015-version-17-activator-update-2023/)

<https://urmiabook.ir/can-you-download-adobe-photoshop-on-ipad-hot/>

<https://parsiangroup.ca/2023/01/photoshop-cs3-hack-with-license-key-for-mac-and-windows-2022/> <http://www.distrixtmunxhies.com/2023/01/02/adobe-photoshop-free-download-youtube-free/> <http://apartmentsforcheap.org/?p=4228>

[http://classiswisconsin.org/wp-content/uploads/2023/01/How-To-Download-Photoshop-Latest-Version](http://classiswisconsin.org/wp-content/uploads/2023/01/How-To-Download-Photoshop-Latest-Version-For-Free-LINK.pdf) [-For-Free-LINK.pdf](http://classiswisconsin.org/wp-content/uploads/2023/01/How-To-Download-Photoshop-Latest-Version-For-Free-LINK.pdf)

<https://believewedding.com/photoshop-2021-version-22-4-3-download-activation-code-crack-win/>

This software suite consists of lots of tools which gives user a way to edit the images like photo gallery, edit RAW files, trimming and resizing photos, and editing all the pic, Also you can apply filters like Camera Raw, Lens Correction, Color Correction and Download them in one zip. Since Adobec introduced it's very first desktop publishing (DTP) program called Adobe Pagemaker in 1984, its design has always been based on a desktop publishing template. Adobe Photoshop and Photoshop Elements are wildly known by the use of integrated and facilitated graphics-editing and image formatting. The Adobe software arena consists of three tools: Adobe Photoshop, Adobe Photoshop Elements, and Adobe Photoshop Express. The software is a commercial photo editing application with a tabby grouping the functions in one window. It supports both the Mac and Windows operating systems. Photoshop is a program designed to edit, composite, and create images. It is one of the most famous software products for image processing and compositing. It was the first software to implement all these features When the images are composed, the photo editing features allow us to crop, adjust the image tension, sharpness, contrast, lighten and darken the area of the photo, make the image sharp and enhance the overall appearance of the photo. Photoshop is one of the most used graphic programs around the world. It allows users to edit and composite their images the way they want it. It provides users with a web portal to share their images and post them on social networking sites.